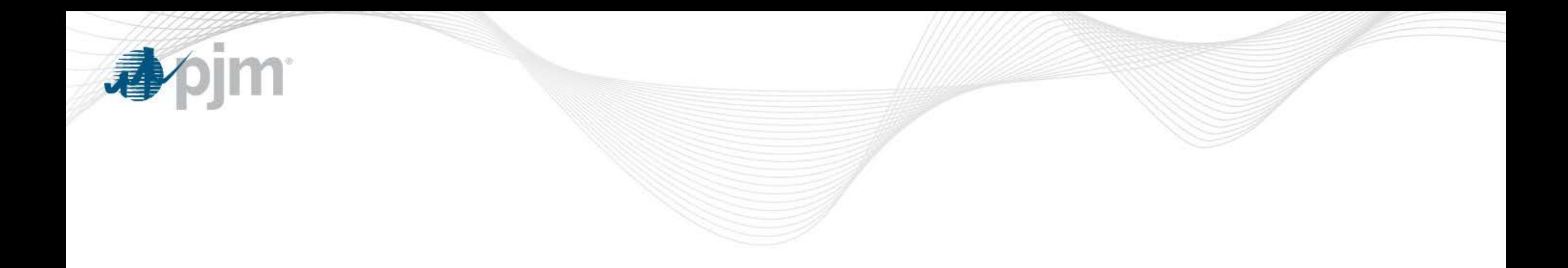

# Details of Benefits Factor Calculation

Cheryl Mae Velasco Engineer, Real-Time Market Operations Regulation Market Issues Sr. Task Force October 16, 2015

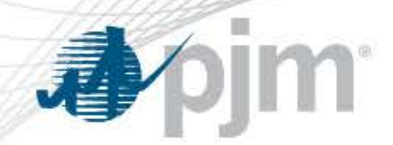

Benefits Factor

- The Benefits Factor (BF) models the rate of substitution between traditional RegA and dynamic RegD resources
	- It enables the market to translate a fast moving resource's regulation MW into traditional MW, or effective MW
	- It also adjusts the total cost of a RegD resource to make it attractive to the market clearing engine until the least cost optimum mix of RegD effective MW is reached as a percentage of the regulation effective requirement
- Resource specific BF is calculated for all eligible RegD resources during the regulation market clearing process
- The benefits factor for RegA resource is 1

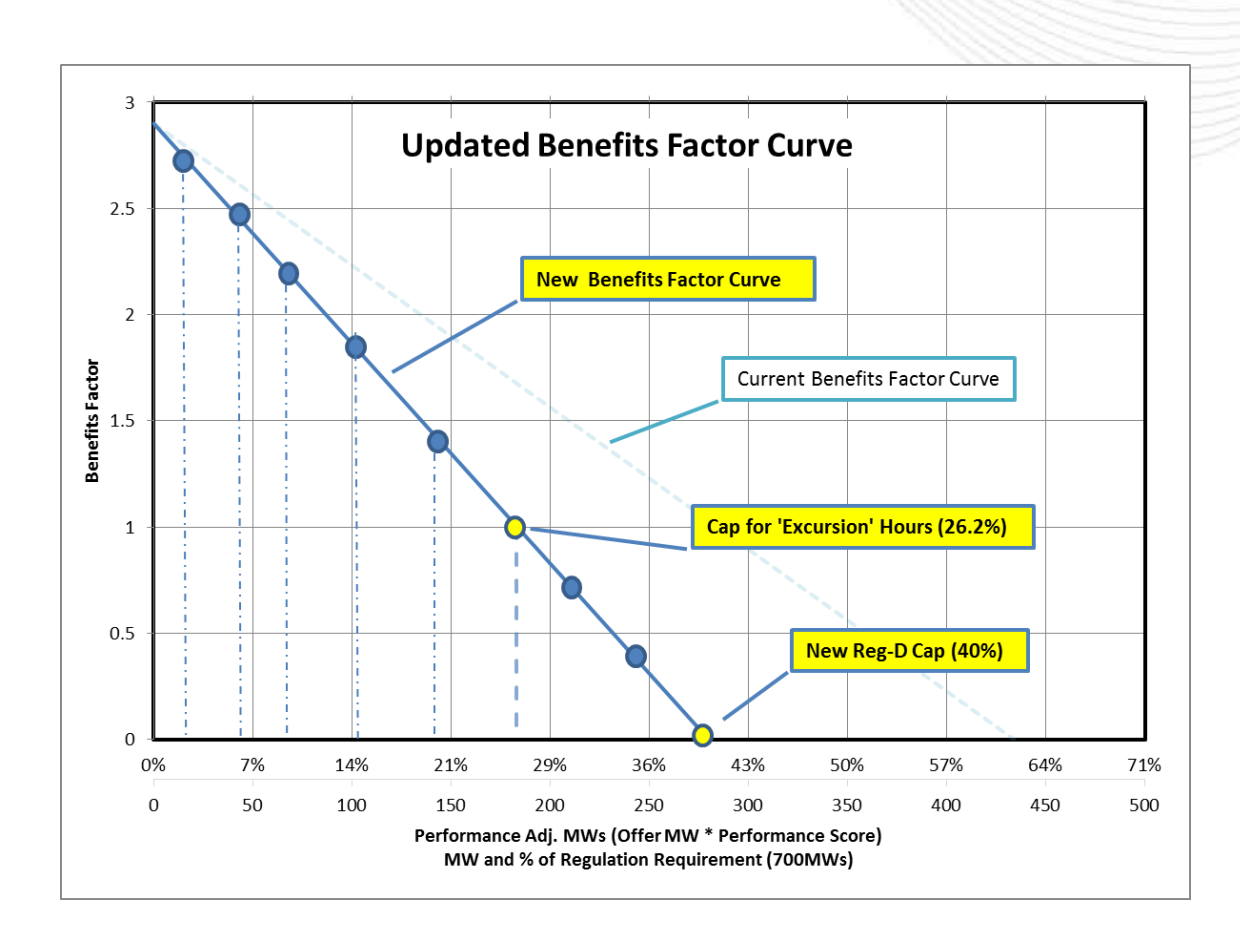

# Updated Benefits Factor Curve

- Market and Operation analysis on a sample set of regulation hours determined an updated Benefits Factor curve to best optimize operations during all system conditions
- The Benefits Factor Curve will be shifted to the left (BF=1  $\omega$  26.2% and BF=0  $\omega$  40%) to allow for optimal system control from Regulation Resources
- Resources with  $BF < 1$  will not be considered for RegD for "Excursion" hours. During these hours the Benefits Factor Curve will be implemented to commit economic RegD resources up to the RegD-RegA neutrality point (BF=1)

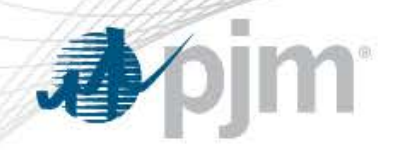

# Benefits Factor Calculation

- BF is calculated for all eligible RegD resources
- The calculation is one of the initial steps in the regulation clearing and pricing
	- Clearing in Ancillary Service Market Optimizer (ASO) an hour ahead
	- Pricing in Locational Pricing Calculator (LPC) in real-time
- The Marginal Benefits Factor is the BF of the last RegD resource cleared to provide regulation service
	- MBF is a value determined after regulation clearing is completed
		- It has no effect in the regulation clearing
		- It is not used in regulation pricing
		- It is not used in the Market Settlement for regulation credit

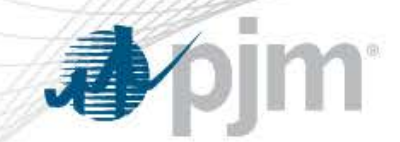

Step 1: Calculate Performance Adjusted MW

### $Performance$  Adjusted MW =  $RegMW * PS$

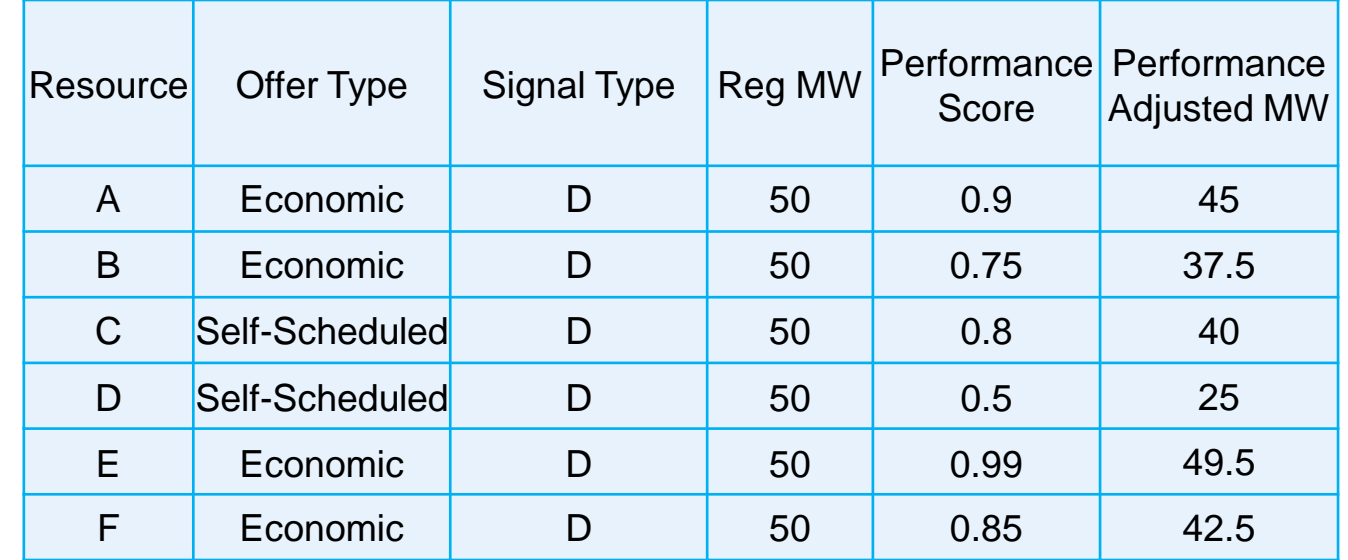

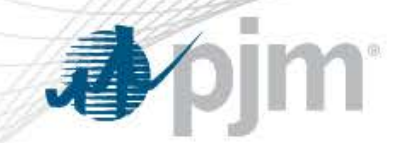

Step 2: Rank resources in ascending order of the Adjusted Total Cost

Adjusted Total Cost  $(\$ ) =$ 

 $\log t + \textit{LOCs} + \textit{Perf}$  $PS * BF$ 

Assume BF = 1 for Benefits Factor Calculation

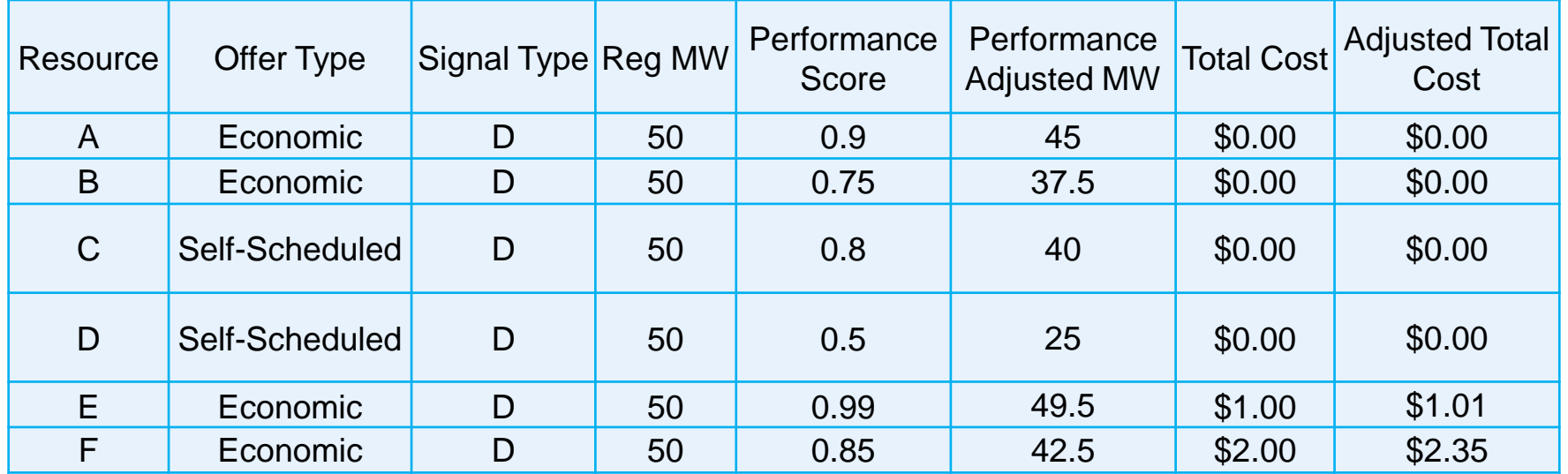

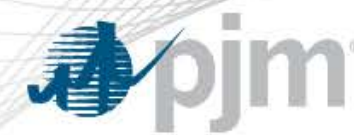

Step 3: Assign resource specific Benefits Factor

For resources with zero offers and self scheduled, tie breaking logic is implemented **\*** 

Benefit Factor tie-breaker logic:

*If cost = \$0, rank with performance score (highest to lowest), else use current Adjusted Total Cost equation*  $\mathcal{L}_{\text{cont}}$  +  $\mathcal{L}\Omega\mathcal{L}$  +  $\mathcal{L}_{\text{cont}}$  +  $\mathcal{L}_{\text{cont}}$ 

The Adjusted Total Cost  $(\$\)_{BF\, calc}$  =

$$
\frac{Lapp + LUC + Perr \rightarrow}{PS * BF}
$$

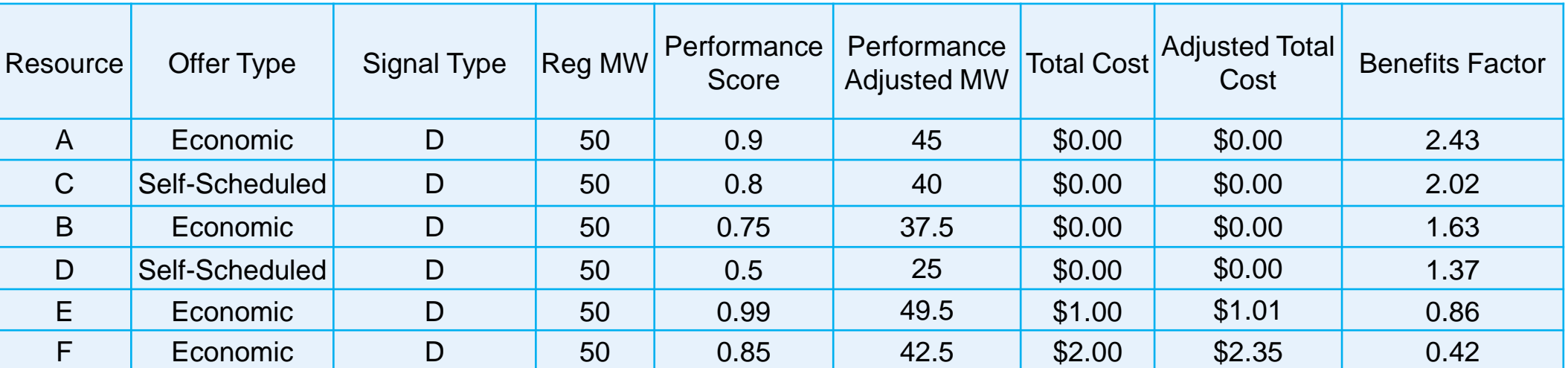

Resource C is valued more than Resource B because it is better performing, even if their cost is the same

**\*** Pending approval from the MRC

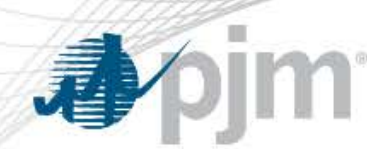

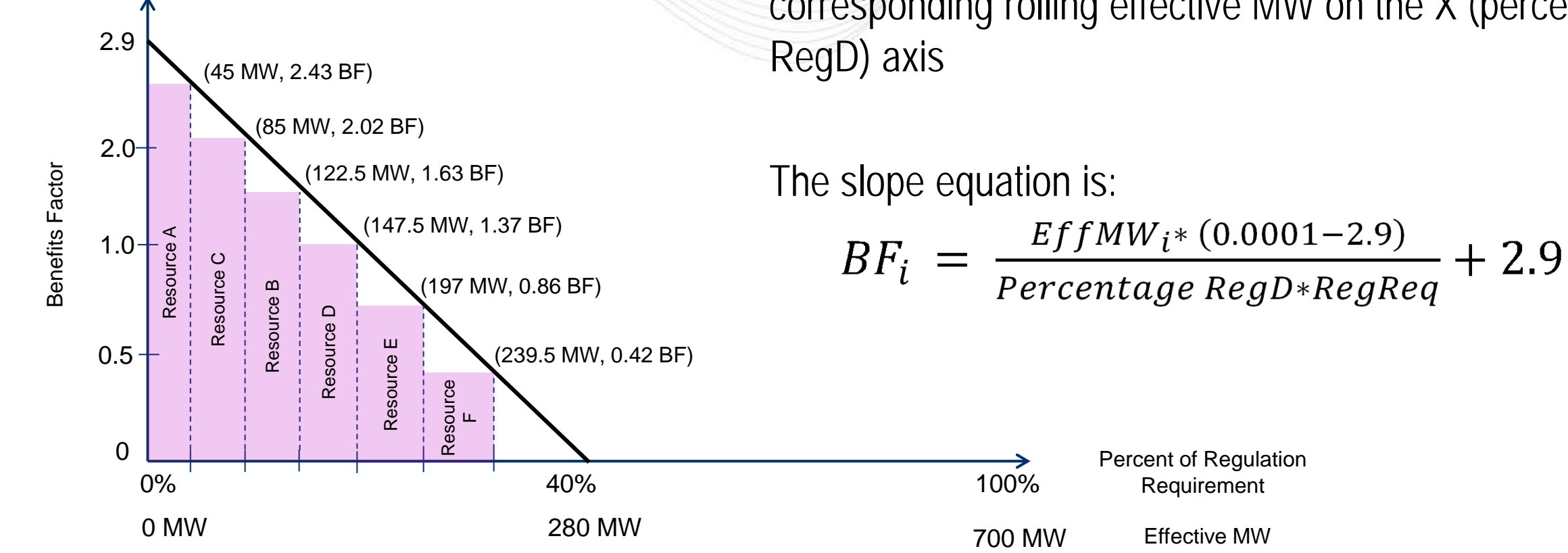

The BF is the intersection on the Y (BF) axis of the corresponding rolling effective MW on the X (percentage

www.pjm.com

#### bjm 4

# Benefits Factor Calculation Example

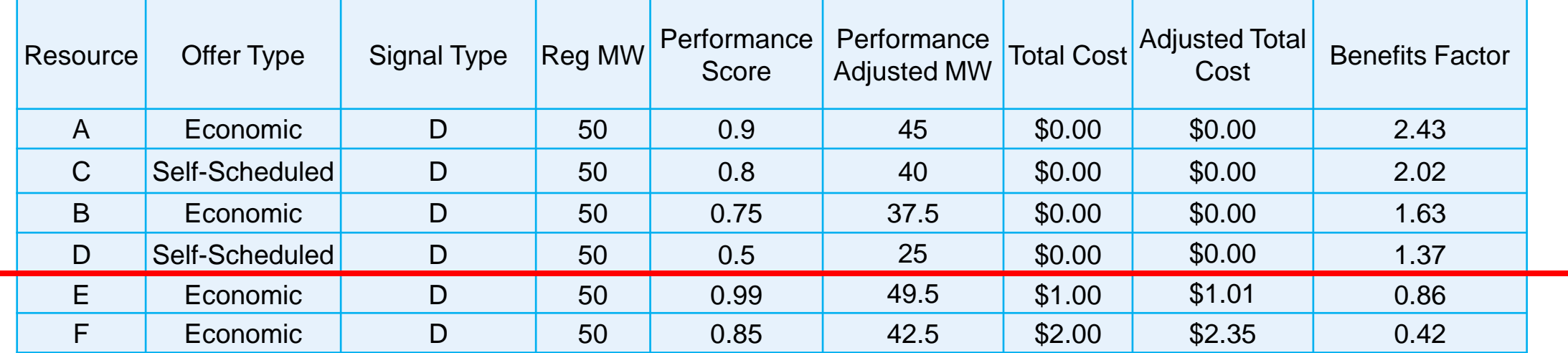

During excursion hours, Resource E and Resource F will not clear because they have a Benefits Factor less than 1